## Searching and Sorting

#### **Topics**

- □ Sequential Search on an Unordered File
- □ Sequential Search on an Ordered File
- **Binary Search**
- **Bubble Sort**
- **D** Insertion Sort

#### Reading

 $\Box$  Sections 6.6 - 6.8

#### Common Problems

- There are some very common problems that we use computers to solve:
	- **Searching** through a lot of records for a specific record or set of records
	- Placing records in order, which we call **sorting**
- There are numerous algorithms to perform searches and sorts. We will briefly explore a few common ones.

#### Searching

- A question you should always ask when selecting a search algorithm is "How fast does the search have to be?" The reason is that, in general, the faster the algorithm is, the more complex it is.
- **Bottom line:** you don't always need to use or should use the fastest algorithm.
- Let's explore the following search algorithms, keeping speed in mind.
	- Sequential (linear) search
	- Binary search

#### Sequential Search on an Unordered File

Basic algorithm: Get the search criterion (**key**) Get the first record from the file While ( (record != key) and (still more records) ) Get the next record End\_while

When do we know that there wasn't a record in the file that matched the key?

#### Sequential Search on an Ordered File

Basic algorithm:

Get the search criterion (key)

- Get the first record from the file While ( (record < key) and (still more records) )
- Get the next record

End\_while

If ( record = key )

Then success

Else there is no match in the file

End\_else

When do we know that there wasn't a record in the file that matched the key?

# Sequential Search of Ordered vs. Unordered List

Let's do a comparison.

If the order was ascending alphabetical on customer's last names, how would the search for John Adams on the ordered list compare with the search on the unordered list?

■ Unordered list

- In if John Adams was in the list?
- if John Adams was not in the list?
- Ordered list
	- **n** if John Adams was in the list?
	- **n** if John Adams was not in the list?

## Ordered vs Unordered (cont.)

- How about George Washington?
	- Unordered
		- **n** if George Washington was in the list?
		- If George Washington was not in the list?
	- Ordered
		- **n** if George Washington was in the list? If George Washington was not in the list?
- **How about James Madison?**

# Ordered vs. Unordered (cont.)

- Observation: the search is faster on an ordered list only when the item being searched for is not in the list.
- $\Box$  Also, keep in mind that the list has to first be placed in order for the ordered search.
- **D** Conclusion: the **efficiency** of these algorithms is roughly the same.
- **□** So, if we need a faster search, we need a completely different algorithm.
- How else could we search an ordered file?

#### Binary Search

- $\Box$  If we have an ordered list and we know how many things are in the list (i.e., number of records in a file), we can use a different strategy.
- The **binary search** gets its name because the algorithm continually divides the list into two parts.

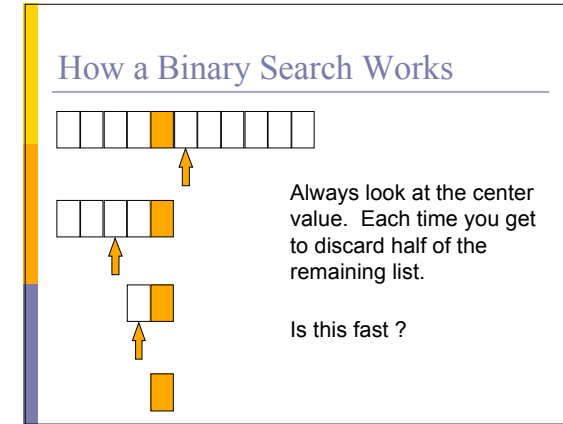

# How Fast is a Binary Search?

 Worst case: 11 items in the list took 4 tries  $\Box$  How about the worst case for a list with 32 items ?

- **1st try list has 16 items**
- $\blacksquare$  2nd try list has 8 items
- 3rd try list has 4 items
- 4th try list has 2 items
- **5th try list has 1 item**

## How Fast is a Binary Search?

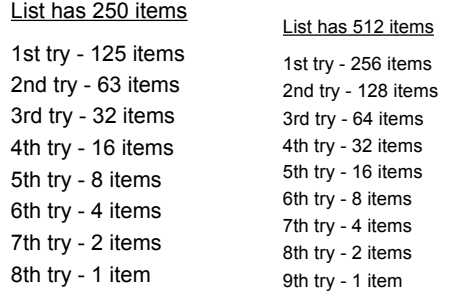

## What's the Pattern?

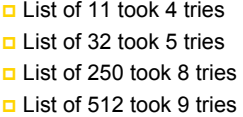

 $\Box$  32 = 2<sup>5</sup> and 512 = 2<sup>9</sup>  $\Box$  8 < 11 < 16  $2^3$  < 11 < 2<sup>4</sup>  $\Box$  128 < 250 < 256  $2^7$  < 250 < 2<sup>8</sup>

## A Very Fast Algorithm!

**How long (worst case) will it take to find an item** in a list 30,000 items long?

 $2^{10} = 1024$   $2^{13} = 8192$  $2^{11} = 2048$   $2^{14} = 16384$  $2^{12} = 4096$   $2^{15} = 32768$ 

□ So, it will take only 15 tries!

### Lg n Efficiency

U We say that the binary search algorithm runs in **log2 n time**. (Also written as **lg n**)

**Lg n means the log to the base 2 of some value** of n.

 $\Box$  8 = 2<sup>3</sup> lg 8 = 3 16 = 2<sup>4</sup> lg 16 = 4

**D** There are no algorithms that run faster than Ig n time.

#### Sorting

- **□** So, the binary search is a very fast search algorithm.
- **But, the list has to be sorted before we can** search it with binary search.
- □ To be really efficient, we also need a fast sort algorithm.

# Common Sort Algorithms

Bubble Sort Heap Sort Insertion Sort

Selection Sort Merge Sort<br>
Insertion Sort Quick Sort

- There are many known sorting algorithms. Bubble sort is the slowest, running in **n2 time**. Quick sort is the fastest, running in **n lg n time**.
- $\Box$  As with searching, the faster the sorting algorithm, the more complex it tends to be.
- We will examine two sorting algorithms:
	- Bubble sort
	- $\blacksquare$  Insertion sort

## Bubble Sort - Let's Do One!

**C P G A T O B**

#### Bubble Sort Code **void bubbleSort (int a[ ] , int size) {** int i, j, temp;<br>for ( i = 0; i < size; i++ ) /\* controls passes through the list \*/ **{ for ( j = 0; j < size - 1; j++ ) /\* performs adjacent comparisons \*/ { if ( a[ j ] > a[ j+1 ] ) /\* determines if a swap should occur \*/ {** temp = a[ j ]; /\* swap is performed \*/<br>a[ j ] = a[ j + 1 ];<br>a[ j+1 ] = temp; **} } } }**

### Insertion Sort

- $\Box$  Insertion sort is slower than quick sort, but not as slow as bubble sort, and it is easy to understand.
- $\Box$  Insertion sort works the same way as arranging your hand when playing cards.
	- Out of the pile of unsorted cards that were dealt to you, you pick up a card and place it in your hand in the correct position relative to the cards you're already holding.

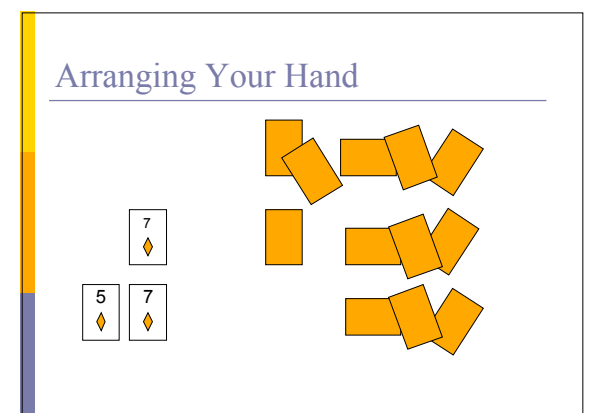

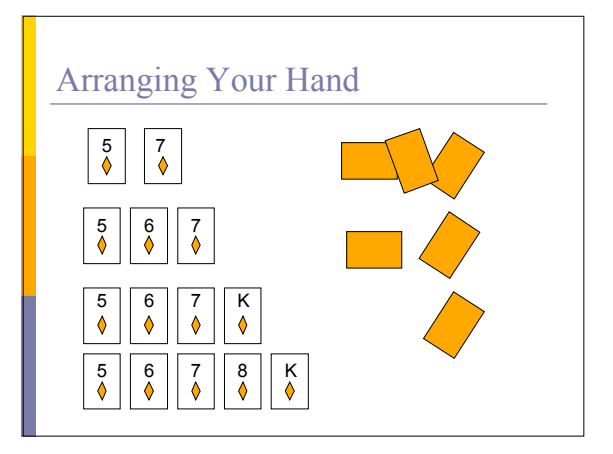

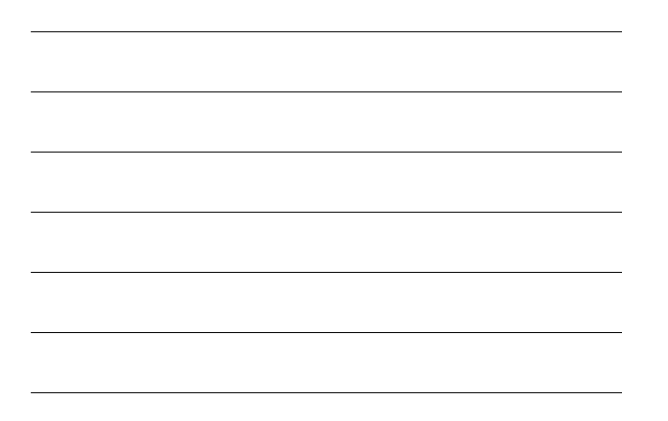

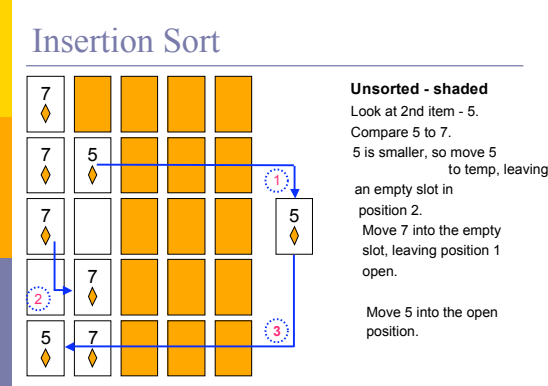

#### **Unsorted - shaded**

 Look at 2nd item - 5. Compare 5 to 7. an empty slot in position 2. Move 7 into the empty slot, leaving position 1 open.

 Move 5 into the open position.

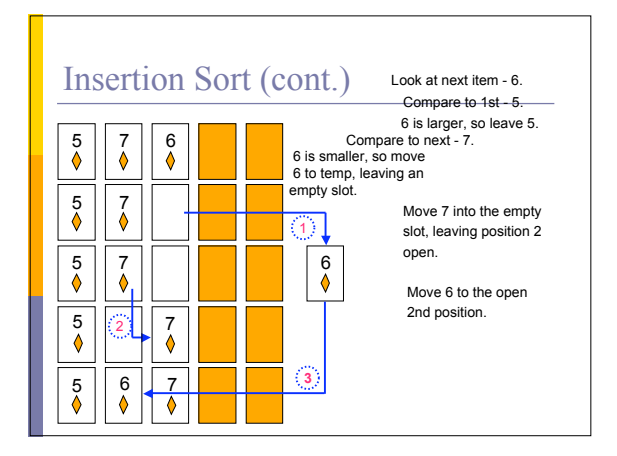

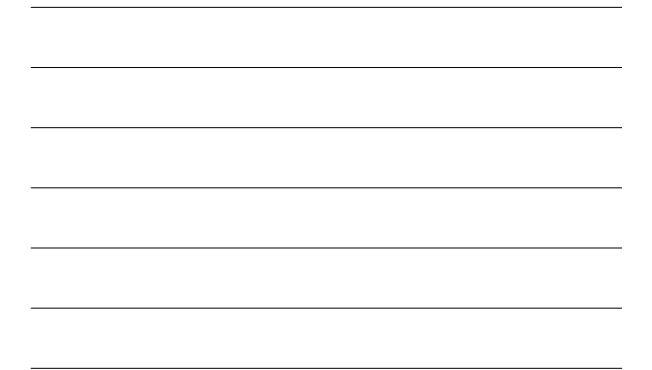

## Insertion Sort (cont.)

j

Look at next item - King. Compare to 1st - 5. King is larger, so 5 6 7 K King is larger, so<br>leave 5 where it is.

> Compare to next - 6. King is larger, so leave 6 where it is.

 Compare to next - 7. King is larger, so leave 7 where it is.

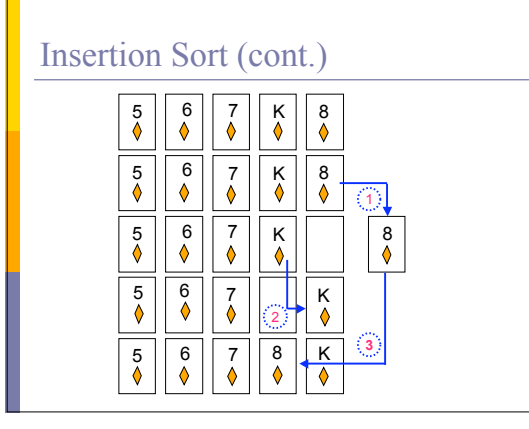

### Courses at UMBC

- Data Structures CMSC 341
	- $\blacksquare$  Some mathematical analysis of various algorithms, including sorting and searching
- Design and Analysis of Algorithms CMSC 441 Detailed mathematical analysis of various algorithms
- Cryptology CMSC 443
	- The study of making and breaking codes